## NLUIU: UUSIAUU QUEMU-32

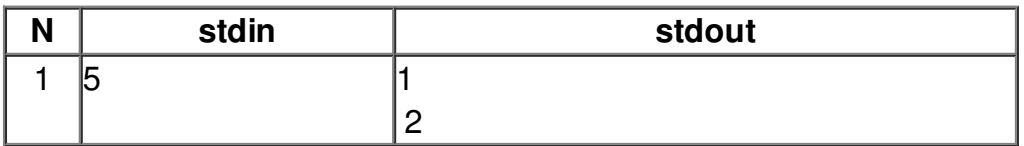